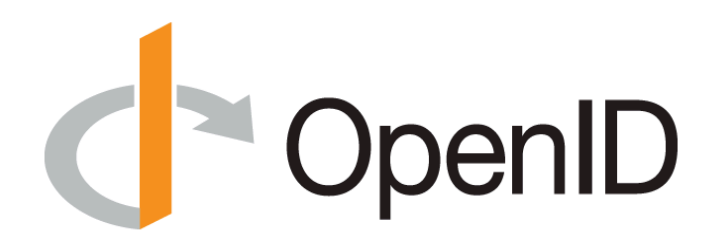

## **OpenID Connect Certification**

## **Hans Zandbelt** hans.zandbelt@oidf.org

**May 2017** 

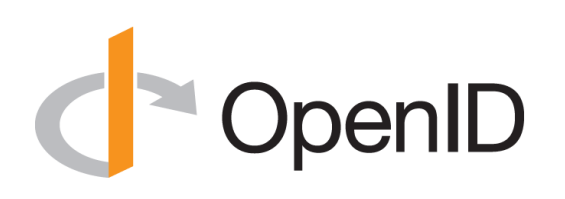

### Me

- Hans Zandbelt
	- $-$  Independent Consultant (NL), contracting for the **OpenID** Foundation
	- $-$  over 15 years of experience implementing and deploying of federated SSO protocols & systems
	- $-$  Formerly 7 years CTO Office  $\omega$  Ping Identity
	- OIDC RP development: Apache 2.x HTTPd module
	- $-$  First RP (pilot) certification

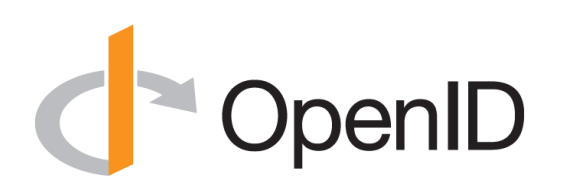

# History

- February 2014
	- $-$  OpenID Connect standardized SSO/Identity Profile on top of OAuth 2.0
- April 2015
	- $-$  OP Self-Certification program launched
- December 2016
	- $-$  RP Self-Certification in pilot\*
- April 2017
	- $-$  Increased resources (people, funding)\*
- May 2017
	- 39 OPs listed, 12 RPs (pilot)

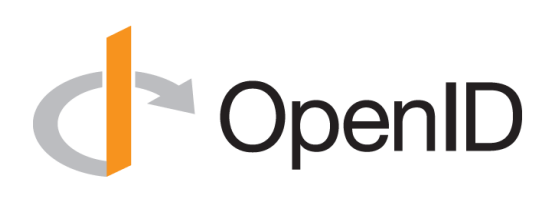

# Why

- Adoption (foundation/eco-system)
- Interoperability (participants)
- Conformance/security (customers/buyers/ marketing)
	- Public attestation
	- Verify by running code/libraries yourself

• Testing (!) (developers)

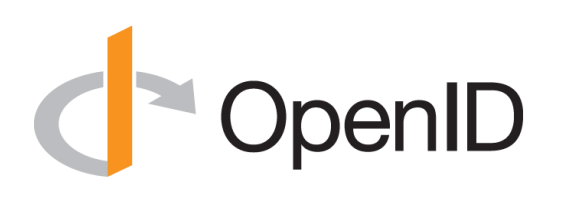

### Resources

- Code: open source on https://github.com/ openid-certification
	- $-$  Libraries + test tool
- Infrastructure
	- OP Test Server: op.certification.openid.net
	- RP Test Server: rp.certification.openid.net
- Team

 $-$  certification@openid.net

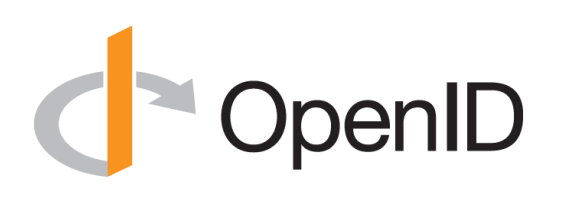

## What

- OP test suite
	- Test tool simulates RP (process/port per-OP)
	- $-$  Generate requests, parse responses, write logs
- RP test suite
	- Test tools simulates OP (multi-tenant, per-RP)
	- Accept requests, generate responses, write logs
- Clients
	- Tool / Software / Library
	- Instance (deployment) (!)

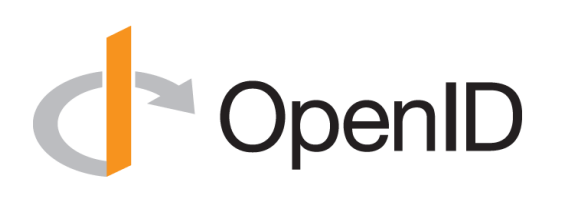

# $How (1)$

• Run a series of tests

– Request/Response Interactions between your software and the test suite

- Results are logged on both sides (test suite and participant)
	- $-$  Positive: successful validation/response
	- $-$  Negative: request/response should be rejected, error should be generated

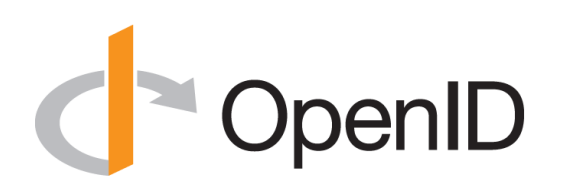

#### Demo

- Local docker
	- $-$  Only for testing, actual certification is done against the live certification server

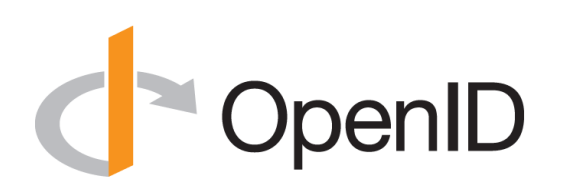

# $How (2)$

- Produce logs
	- Server side
	- Client side (may be screenshots)
- Send logs together with signed statement
- Get listed on the OpenID website as a certified implementation
	- $-$  Global check done for the right input, it is still selfcertified

#### **DenID** Recent Developments

- Stabilize
	- Tickets/Issues
- Dockerize
	- $-$  Continuous Integration
- Process & People & Funding
	- Maintain & Develop infrastructure
	- Help testers
- New extensions/protocols/suites on the horizon: – Logout, Session Management, MODRNA, FAPI/OB

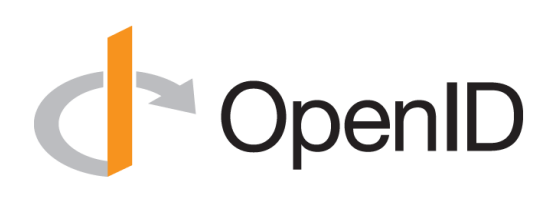

## Team

- Mike Jones, Roland Hedberg, Don Thibeau, Mike Leszcz, Hans Zandbelt
	- Code development
	- $-$  Maintain the running infrastructure
	- Help testers
- Questions/E-mail:
	- certification@openid.net
- Issues/Bugs/Enhancements:
	- https://github.com/openid-certification/oidctest/ issues

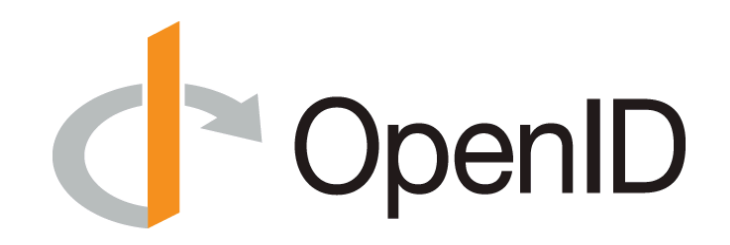

## Thank you

http://openid.net/certification/